# 佛 山 市 自 然 资 源 局

主动公开

# 佛山市自然资源局关于举办佛山市城乡规划 管理三维互动指标核算及其电子报批系统 设计单位(第三十六期) 培训班的通知

各有关单位:

自 2010 年 7 月 1 日佛山市城市规划管理三维互动指标核算 及其电子报批系统试运行以来,该系统在各相关设计单位得到 了逐步推广使用。为进一步配合推广系统的实施,我局将对全 市规划、建筑设计单位相关人员进行《佛山市城市规划管理三 维互动指标核算及其电子报批系统》(第三十六期)免费培训。 现就具体事项通知如下:

一、 时间和地点

此次培训采取对各设计单位进行集中授课和考试的方式进 行。请各相关单位培训人员根据本通知要求按时前往授课点参 加培训(培训参加单位见附件 1)。

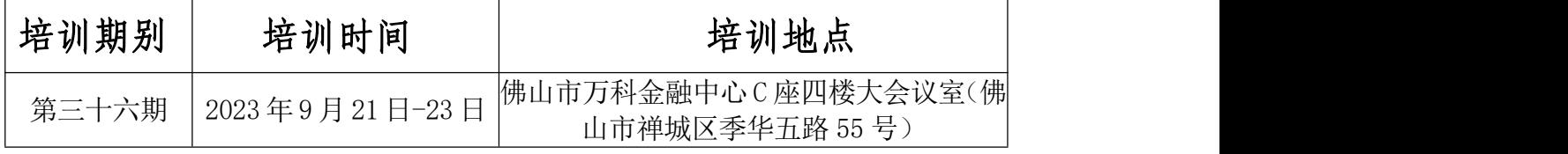

# 二、课程安排

每期培训时间共计三天,第一、二天培训,第三天考试。 具体课程安排详见附件 2、3。

#### 三、注意事项

(一)各单位培训人员如需进行调整变动,请及时告知我 局,以便登记、确认;

(二)佛山市城市规划管理三维互动指标核算及其电子报批 系统软件安装包由佛山市测绘地理信息研究院培训人员直接发送 到各设计院报名联系人邮箱,请报名联系人自行向该院培训参加 人员提供,培训参加人员请自行安装,并可结合软件操作手册熟 悉软件功能;培训时自备符合基本配置要求的电脑、USB 闪存盘或 移动硬盘,餐饮住宿均自理;培训期间如有相关意见和建议可及 时向我局反馈,联系方式详见附件 2。

附件:1.培训名单

- 2.教学计划表
- 3.培训课程安排
- 4.培训考试内容、考试标准

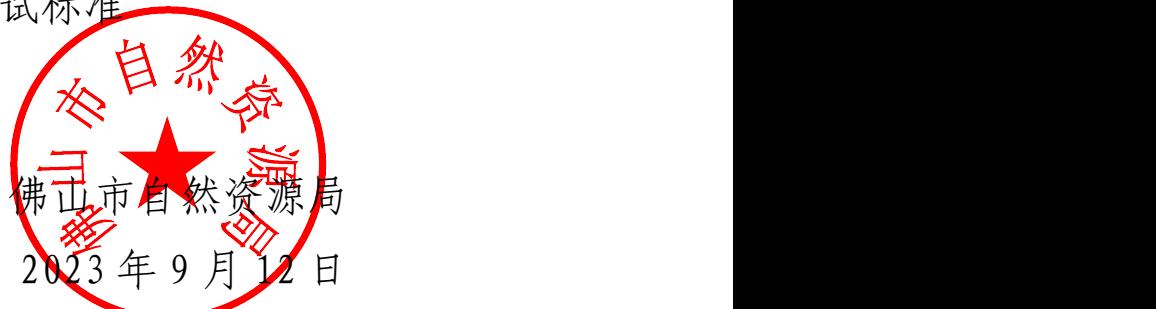

(联系人:佛山市自然资源局郭工,0757-8333 1946/佛山市测绘 地理信息研究院刘工,0757-8610 2292)

附件 1:

# 佛山市城市规划管理三维互动指标核算及其 电子报批系统第三十六期培训单位名单

## 第三十六期培训单位名单(共 25 个单位)

中伦国际设计集团有限公司、华茗设计集团有限公司、广州博 厦建筑设计研究院有限公司、广州市骏天建筑设计有限公司、 广东大宸建筑设计有限公司、广东省建筑设计研究院有限公司、 中发工程设计有限公司、广东广筑工程设计有限公司佛山分公 司、中合一工程设计有限公司佛山市分公司、广东建诚明德建 设管理有限公司、广东省轻纺建筑设计院有限公司、中轻(广 州)设计工程有限公司、中佰工程设计集团有限公司佛山分公 司、广东卓智设计工程有限公司、中国电建集团中南勘测设计 研究院有限公司、佛山市顺德区顺港建筑设计有限公司、智诚 建科设计有限公司佛山分公司、广东南海国际建筑设计有限公 司、中天设计咨询有限公司、广东顺建规划设计研究院有限公 司、广州天萌建筑设计有限公司、山东省鲁商冰轮建筑设计有 限公司、广东中汇建筑设计院有限公司、广州新城建筑设计院 有限公司、广州亚美建筑设计有限公司

附件 2:

# 佛山市城乡规划管理三维互动指标核算及其电子报批

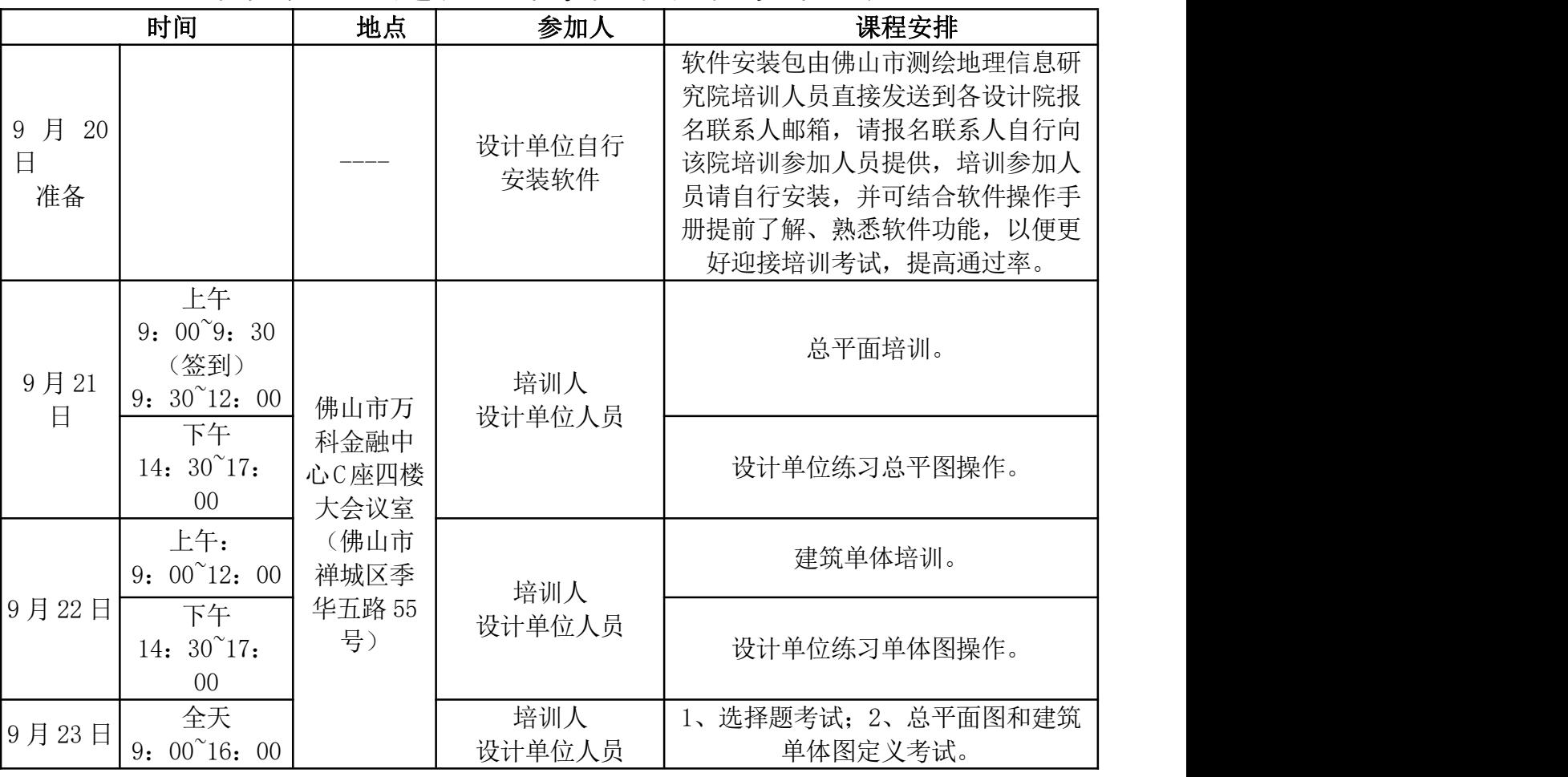

# 系统规划、建筑设计单位培训教学计划表

(备注:设计人员请自带电脑、U 盘及电源排插)

联系人:佛山市自然资源局 83331946

佛山市测绘地理信息研究院技术支持联系方式: 86102292

业务 Q 群: 231602340

业务邮箱[:1026648914@qq.com](mailto:1026648914@qq.com)

### 附件 3:

# 佛山市城市规划管理三维互动指标核算及其电子报批系 统规划、建筑设计单位培训课程安排

- 培 训 (2天)
- 第一天

#### 第一节课 建筑总平面图方案制作 9:30~12:00

听课要点

学习修建性详细规划与建筑总平面图方案制作的步骤:

- 1、DWG 图整理:ZZEP 整理轮廓、图层整理(参照技术规定)、导入创建源实体;
- 2、专业实体创建:图类转换、定义模块;
- 3、检测:失误检测、公共服务设施检测、建筑间距检测、车位复核;
- 4、指标统计:主要经济指标表、建筑统计表、车位统计表等;
- 5、图形输出。

#### 第二节课 练习 14:30~17:00

练习内容

针对上一节课内容,练习 ZZEP 工具功能,使用导入功能创建源实体,图类转换创建专业 实体,使用定义模块定义建筑构件,使用指标统计导出总平面图报告。

第二天

第一节课 建筑单体图方案制作 9:00~12:00

听课要点

学习单体图方案制作的步骤:

1、建筑单体属性定义

- 2、户型定义、附属定义(重点)
- 3、楼顶间、阳台、车位、平台绿化
- 4、户型整理、附属整理(重点)
- 5、创建单体造型
- 6、失误检测
- 7、建筑单体插入、数据替换单体户型、户型明细、户型查询

#### 第二节课 练习 14:30~17:00

练习内容

针对上一节课内容,定义建筑单体图,练习户型定义、附属定义、户型整理、附属整理 的操作;理解数据替换、建筑单体插入总平面图前后的区别。

温习整体流程,将总平面图、建筑单体图建筑定义完整。完成建筑单体插入,导出《主 要经济经济表》、《建筑单体户型》、《户型明细》、《建筑汇总》等报告.

- ) 考试 (1天)
- 第三天
	- 第一节课 选择题开卷考试 9:30~10:00
	- 第二节课 修建性详细规划与建筑总平面图和建筑单体图定义考试 9:00~16:00

重要提示: 自备电脑需安装 CAD (尽量选用 2004——2008 版) 和 OFFICE; 电子 报批软件会在培训前发到各单位负责人的邮箱,请报名联系人自行向该院培训参加人 员提供,培训参加人员请自行安装,并可结合软件操作手册熟悉软件功能。培训资料 会在培训第一天上课前派发,请准备好 U 盘。课室排插有限,请自备电脑电源或排插。

#### 附件 4:

# 佛山市城市规划管理三维互动指标核算及其电子报批系 统规划、建筑设计单位培训考试内容及考核标准

学员完整定义套图: 1 张总平面图, 1 张单体图: 导出所有指 标报告;选择题。

## 一、考试内容

1、 使用"ZZEP"工具获取轮廓;

2、 使用导入方法创建源实体;

3、 使用"转图设置"或"定义模块"创建专业实体: 用 地、建筑、建筑构件、室外构件等;

4、 建筑单体定义:

(1) 对建筑单体进行户型定义(整理)、附属定义(整 理);

(2) 创建建筑单体三维模型;

(3) 将建筑单体插入总平面图,进行数据替换;

(4) 以 WORD 方式导出主要经济指标表、单体户型、户型 明细、建筑汇总等报告。

### 二、考核标准

1、定义无缺失;

2、无重叠相压错误;

3、建筑单体户型分解完整、正确;

4、建筑造型成功插入总平面图;

5、完整导出 WORD 报告;

6、考核选择题。

# 三、发证标准

1、方案套图定义 60 分,分总平和单体规整

2、选择题 40 分,限时半小时 ,开卷考试

3、参加所有培训及考试后,考核成绩总分达到 60 分及以上, 发证明文件。